**MTexturedStyleEditor Serial Key Скачать бесплатно без регистрации [Latest 2022]**

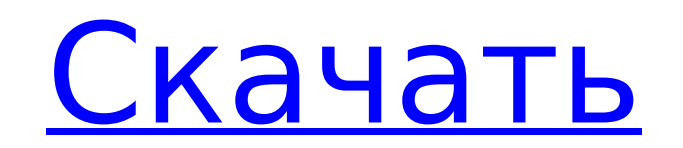

## **MTexturedStyleEditor Crack Free Download For PC 2022**

- Редактируйте необработанные и сгенерированные текстуры в стиле - Может использоваться как на Mac, так и на Windows - Поддержка различных текстур платформы: OSX, Windows и Android (iOS уже в пути) - Самый быстрый ванильн Генерируются сотни векторных пикселей - Предоставляются сотни необработанных/сгенерированных текстур. - Имитирует курсор Java/ActionScript: \* Курсор в виде серого круга \* Курсор в виде оранжевого круга \* Пин-курсор \* Пере Ромбовидный курсор \* Клетчатый курсор \* Курсор планеты \* Плюс курсор - Готовые шаблоны дизайна (см. ниже) - Уникализируйте авторские стили, чтобы избежать дублирования - Создавайте собственные темы со своими цветами - Наст «изменить»: - Изменить курсор - Изменить цвет - Изменить текстуру - Изменить стили текста - Никакая пользовательская настройка не повлияет на внутренние сгенерированные компоненты. - Многие настройки цвета доступны в инсп просмотра (специально для Chrome) Монтаж - Переместите каталог MTexturedStyleEditor 2022 Crack в каталог плагинов. - Активировать плагин Перезапустите, чтобы применить изменения Обратите внимание, что плагин добавит библи можете удалить ее, если она вам не нужна. Примеры новых тем - Цветочный - Зелень - Западный - Дождь - Война - Золотой - Рождество Сделано: Алистер Трат LoveToCodeQ: Как вычислить подмножество, которое является диапазоном? так: идентификатор | beg date | Дата окончания 1 | 31.12.2011 | 01.01.2012 2 | 01.01.2012 | 31.01.2012 3 | 01.01.2012 | 31.12.2012 4 | 01.01.2013 | 31.01.2013 | 31.12.2013 Мне нужен результат, в котором я выбираю данные, о не хочу включать какие-либо данные за будущий год. Итак, скажем, мне нужны данные за период с 1 января 2012 года по 31 января 2013 года. Я должен выбрать их с помощью запроса: ВЫБРАТЬ \* ИЗ таблицы КУДА

### **MTexturedStyleEditor**

- Спроектируйте скин интерфейса, и вы можете использовать свои собственные изображения - Установить изображение с URL-адреса: вы можете получать изображения с разных веб-адресов, просто веб-браузер должен поддерживать это написать в это поле свои любимые шрифты. - Поддержка предварительного просмотра вашего скина - Автоматически обновляться при изменении любого значения плагина - Поддержка настройки виджетов и т. д. - Поддержка стилей видже определения положения виджетов - Используйте ПАНЕЛЬ ИНСТРУМЕНТОВ, чтобы поместить виджет скина на пользовательскую панель инструментов. \* В верхней части панели инструментов вы найдете кнопку, позволяющую добавлять или уда инструментов. \* Вы можете отключить AUTO SCROLL этого виджета и поместить виджет в любое место на панели инструментов. \* Вы также можете указать конкретную позицию для вашего виджета == Скачать == [Описание плагина][Скача Показать: когда вы нажимаете на элемент списка, элемент будет показан - Скрыть: при нажатии на элемент списка элемент будет скрыт - Заказ - Размер - Сделать текст: установите шрифт для выбранных элементов. - Цвет: установи Прозрачность: установите прозрачность выбранных элементов. - Автопрокрутка: активируется при загрузке виджета скина. Когда пользователи нажимают на виджет скина, виджет прокручивается вместе со своей меткой. - Положение: к включено. Когда пользователи нажимают на виджет скина, виджет прокручивается до определенной позиции на панели инструментов. == Начало работы == 1. Импортируйте плагин MTexturedStyleEditor в окно плагина. 2. Подключите MT наслаждайтесь скиннингом. == Спасибо == [1] [dexterp][], за предоставление мне этого плагина [2] [gabkier][], за разработку руководства редактора компонентов. Отсутствие связи между полиморфизмом синтазы LTC4 и атопией: с исследовании однонуклеотидные полиморфизмы в гене лейкотриен-С4-синтазы (LTC4S) были связаны с атопической астмой у представителей европеоидной расы.Для дальнейшего расследования 1709e42c4c

## **MTexturedStyleEditor Crack Keygen Full Version**

MTexturedStyleEditor — это плагин, предназначенный для создания скинов для плагинов. MTexturedStyleEditor предоставляет пользователю приложение для создания скинов для плагинов. Он поддерживает создание скинов для всех ве один из самых полных инструментов для создания скинов плагинов, доступных в Интернете. Пакет состоит из двух папок: - Пакеты - Третье лицо Папка Packages содержит: MTexturedStyleEditor.1.0.2.msi MTexturedStyleEditor.1.0.4 MTexturedStyleEditor.1.0.8.msi MTexturedStyleEditor.1.0.9.msi MTexturedStyleEditor.1.0.10.msi MTexturedStyleEditor.1.0.12.msi MTexturedStyleEditor.1.0.14.msi MTexturedStyleEditor.1.0.16.msi MTexturedStyleEditor.1.0.16.msi MTexturedStyleEditor.1.0.22.msi MTexturedStyleEditor.1.0.24.msi MTexturedStyleEditor.1.0.26.msi MTexturedStyleEditor.1.0.27.msi MTexturedStyleEditor.1.0.28.msi MTexturedStyleEditor.1.0.28.msi MTexturedStyleEditor.1.0.29.ms MTexturedStyleEditor.1.0.34.msi MTexturedStyleEditor.1.0.36.msi MTexturedStyleEditor.1.0.37.msi MTexturedStyleEditor.1.0.38.msi MTexturedStyleEditor.1.0.4.0.msi MTexturedStyleEditor.1.0.9.0.msi MTexturedStyleEditor.1.0.10.

#### **What's New In MTexturedStyleEditor?**

MTexturedStyleEditor - это самый универсальный, полный и мощный дизайнер скинов/шаблонов для Joomla! CMS. Он может служить системой визуального дизайна для вашего Joomla! сайт или мощный набор инструментов для разработки расширений. Теперь мы увидим это в действии. Сначала нам нужно установить плагин MTexturedStyleEditor в наш Joomla! сайт. Установите плагин MtexturedStyleEditor на ваш Joomla! Монтаж Теперь нам нужно войти в нашу Joomla! .<br>Это будет примерно так: /администратор/ Теперь мы переходим к файлу .htaccess и редактируем его. Теперь нам нужно добавить еще одну запись в файл Index.php. Нравиться: 1 определить(' JEXEC', 1); определить ('JPATH BASE' (JPATH BASE. '/includes/defines.php'); require once (JPATH BASE. '/includes/framework.php'); require once (JPATH BASE. '/includes/plugin.php'); require once (JPATH BASE. '/includes/router.php'); require once (JPATH BASE. поможет нам активировать нашу новую запись. Таким образом, мы можем получить доступ к любым пользовательским расширениям, добавленным через раздел администратора. Теперь откройте файл index.php вашего плагина MtexturedStyl одну строку кода в файл index.php MtexturedStyleEditor. Нравиться: 1 2 3 4 5 6 7 8 9 10 11 12 13 14 15 16 17 18 19 20 21 22 23 24 25 26 27 28 29 30 31 32 33 34 35 36 37 38 39 40 41 42 43 44 45 46 47 48 49

# **System Requirements For MTexturedStyleEditor:**

Минимальные характеристики: ОС: Windows 7 SP1 или выше Процессор: 1,8 ГГц Память: 3 ГБ ОЗУ Графика: Intel HD 4000 (или выше) DirectX: версия 11 Сеть: широкополосное подключение к Интернету Жесткий диск: 10 ГБ свободного м DirectX (вкл./выкл.) Рекомендуемые характеристики: ОС: Windows 8 или выше Процессор: Intel i5/i7 Память: 4 ГБ ОЗУ Графика: Intel HD 4000 или лучше

Related links: